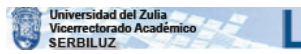

Repositorio Académico

# *Año 5. No. <sup>7</sup> OPCICfl* Febrero de <sup>1988</sup>

## INFORMÁTICA Y EDUCACIÓN

## Ender Pacheco Luengo

Licenciado en Educación Mención Matemática. Profesor Ti mental de Ciencias. Magister en Estadística Aplicada y Computación.

#### *1. PRESENTACIÓN DEL PROBLEMA*

El presente trabajo consiste en el diseño ymontaje de un sistema de base de da tos para llevar el control de notas de los diferentes exámenes que realiza un determi nado alumno, perteneciente a una cierta sección dentro de una materia en particular.

Para la construcción de este base de datos se utilizó el DBASE II, que, según Jos manuales de Ashtori-Tate, es un manejador de base de datos relacional.

### *2. FUNCIONES DE MANEJO DE INFORMACIÓN*

Este sistema realizará diversas funciones para satisfacer las exigencias de los usuarios, como son:

2.1. Crear una sección.

2.2. Borrar.

2.2.1. Borrar sección.

2.2.2. Borrar un(os) alumno(s) dentro de una sección.

2.3. Actualizar.

2.3.1. Agregar notas nuevas.

2.3.2. Corrección de datos.

2.4. Directorio (indicar las secciones que han sido creadas).

2.5. Estadística sobre aprobados, aplazados, etc.; dentro de las diferentes prue bas que se realizan.

2.6. Imprimir (porcadasección).

2.6.1. Lista de alumnos ordenados por el apellido.

#### 130

- 2.6.2. Lista de alumnos con susnotes parciales.
- 2.6.3. Lista de alumnos con sus promedios.
- 2.6.4. Lista de alumnos con sus notas definitivas:
	- a) Prueba final.
	- b) Prueba de reparación
	- c) Prueba diferida.
- 2.7. Agregar un(os) alumno(s) a una determinada sección ya creada.

#### *3. DATOS REQUERIDOS*

- 3.1. Cédula y nombre de los alumnos porcada sección.
- 3.2. Notas de:
	- 3.2.1. Parciales.
	- 3.2.2. Prueba final.
	- 3.2.3. Prueba de reparación.
	- 3.2.4. Prueba diferida.
- 3.3. Nombre de cada sección, nombre de lamateria y facultad donde sedicta.

#### *4. TIPOS DE REPORTES*

- 4.1. Cuadro estadístico sobre cada tipo de prueba, porcada sección.
- 4.2. Loscorrespondientesa la parte 2.6.

#### *5. DIAGRAMA ENTIDAD-RELACIÓN*

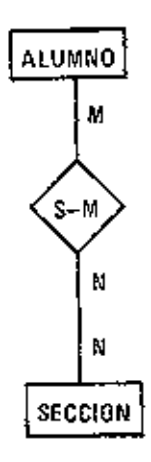

#### *6. RELACIONES*

-ALUMNO (CEDULA, APELLIDOS, NOMBRES, PARC1, PARC2, PARC3, PARC4, PROMEDIO, N-FINAL, DEFINITIVA, N-REPA, N-DIFER, D-DIFER). -SECCION (N0M-SECCI0N,N0M-MATER1A, FACULTAD).

Se puede apreciar que la clave en la relación "ALUMNO" es "CEDU LA" yen la relación "SECCIÓN" la clave es"NOM-SECCION" (nombre de la sección). Para enla-

zar estas dos relaciones se usará una clave exterior;esta clave será "NOM-SECCION", la cual nos permitirá entrar a la relación "ALUMNO".

La utilización de la clave exterior se ha considerado, en virtud de lo expuesto, porRomal G. Ross (Data Base Systems. 1978-AMACOM):

"Una clave exterior no necesitaser una clave candidata de su propia relación.

-Los nombres de role para la clave exterior y la correspondiente clave candidata no necesitan ser los mismos.

-Ni las claves candidatas ni las claves exteriores implican la existencia de cual quier estructura física particular para almacenamiento de relaciones".

#### *7. CONSIDERACIONES GENERALES*

Este sistema consta de seis (6) programas de aplicación.

7.1. Programa "NOTAS": Este es el principal, ya que además de realizar algunas operaciones de aplicación vinculaal usuario con el resto de losprogramas. Esdecir, el sistema empieza con este programa. Cuando éste esinvocada, se presenta elsiguiente Menú:

7.1.1. ACTUALIZAR. Invoca al programa "ACTUALIZ".

7.1.2. BORRAR. Invoca al programa "BORRAR".

7.1.3. CREAR SECCiON. Invoca al programa "CREAR".

7.1.4. DIRECTORIO. Esta opción muestra, por la pantalla, el nombre de todas lassecciones ya creadasen la basede datos.con el correspondiente nombre de la asignatura y el nombre de la facultad.

7.1.5. ESTADÍSTICA. Invocaal programa "ESTADIS".

7.1.6. INSERTAR. Con esta alternativael usuario puede agregar uno a más estudiantes a una determinada sección ya creada en la base de datos.

7.1.7. LISTAR. Invocaal programa "LISTAR".

7.2. Programa "ACTUALIZ": Este programa realiza lassiguientes operaciones:

7.2.1. Agregar notas nuevas. Estas notas a agregar, según la ocasión, son: notais) parcial (es), nota de la prueba final, nota de la prueba de reparación y nota de la prueba diferida. El usuario agregará alguna(s) de ella(s), según el caso...

7.2.2. Corrección de datas. Esto consiste en corregir algún(os) dato(s) que fueron introducido(s) con errores.

7.3. Programa "BORRAR". Esteprograma lepermite ai usuario dos alternativas, según menú presentado:

7.3.1. Borrar una sección. Mediante la clave exterior (NOM-SECCION)bo rra el archiva que contiene todos los alumnos de esa sección y al mismo tiempo borra el registro correspondiente en el archivo "SECCION"; es decir, borra lo referente a di cha sección del directorio.

7.3.2. Borrar un(os) alumno(s). Esta operación consiste en borrar, de una determinada sección, toda la información existente de un(s) alumno(s) mediante la clave "CÉDULA".

7.4. PROGRAMA "CREAR". Crea un nuevo archivo de alumnos, usando la cla ve exterior, copiando automáticamente su estructura desde un archivo-estructura ya existente en la base de datos. Al mismo tiempo actualiza el directorio.

7.5. Programa "ESTADIS". Produce un reporte con la estadística de una deter minada sección. Los cálculos correspondientes se realizan por programa.

7.6. Programa "LISTAR".Produce varios reportes:

7.6.1. Lista, ordenada por apellidos, ascendentemente, de los alumnos de\* una determinada sección. Esta lista contendrá únicamente: cédula, apellido(s) y nom bréis) de cada alumno. La ordenación espor programa.

7.6.2. Lista con notas parciales. Produce un listado con: cédula, apellido(s), nombre(s) y nota(s) parcial(es) de cada alumno de una sección dada. Únicamente se programó el sistema para cuatro (4) parciales, pero esto puede cambiarse fácilmente sin alterar los programas de aplicación; sólo se modificaría el archivo "ESTNOTAS" que únicamente contiene la estructura de los archivos "ALUMNO", y además "EST NOTAS" estotalmente independiente de las aplicaciones.

7.6.3. Lista con notes promedio. Para cada alumno de una sección determi nada, el listado contiene: cédula, apellido(s), nombre(s) y note promedio, la cual es calculada y almacenada automáticamente en la base de datos.

7.6.4. Liste con notas definitivas. Según lo requerido por elusuario produ ce cada vez uno de lossiguientes reportes:

a) Definitiva de la prueba final, que contiene cédula, apellido(s), nombre(s), no ta promedio, note de la prueba final y nota definitiva, que es calculada por programa y almacenada automáticamente en la base de datos.

b) Notas de la prueba de reparación, que contiene: cédula, apellido(s), nom bre(s) y nota de la prueba de reparación.

c) Definitiva de la prueba de diferidos, que contiene: cédula, apellidóte), nom bréis), nota promedio, nota de la prueba diferida y nota definitiva, la cual es calcula da y almacenada automáticamente en la base de datos.